Subject: Logon issue at installation Posted by [fabrice94](https://forum.radicore.org/index.php?t=usrinfo&id=5271) on Sat, 07 Nov 2020 19:22:51 GMT [View Forum Message](https://forum.radicore.org/index.php?t=rview&th=3474&goto=7522#msg_7522) <> [Reply to Message](https://forum.radicore.org/index.php?t=post&reply_to=7522)

Hi all !

I have a problem during authentication. I type the identifier: MGR the password: and I understand correctly that I have to type in password!

And I get a very dry message: "Security Violation"

same attempt with demo / demo same result!

I downloaded the latest version (2.16.0) of the Radicore framework. I installed it on a Windows 7 Pro SP1 machine I use on this same machine: WAMP 32 bits 3.17

my .htaccess looks like this:

----8<--------8<--------8<--------8<--------8<--------8 <--------8<--------8<--------8<----

<Files ~ "\.inc\$"> Order Deny,Allow Deny from all </Files>

php\_value include\_path ".;D:\wamp32\_317\www\radicore\includes;D:\wamp32\_317\www\radicore\menu;"

php\_value default\_charset "UTF-8" php\_value mbstring.internal\_encoding "UTF-8"

php\_value register\_globals 0 php\_value magic\_quotes\_gpc 0 php\_value magic\_quotes\_runtime 0 php\_value magic\_quotes\_sybase 0

# php\_value session.use\_cookies 1 # php\_value session.use\_only\_cookies 0 # php\_value session.use\_trans\_sid 1

php\_value session.use\_cookies 1 php\_value session.use\_only\_cookies 1 php\_value session.use\_trans\_sid 0

php\_value session.gc\_maxlifetime 14400

php\_value session.cookie\_httponly 1 php\_value arg\_separator.output "& amp;" php\_value url\_rewriter.tags "a=href,area=href,frame=src,input=src,fieldset=" php\_value always\_populate\_raw\_post\_data -1

----8<--------8<--------8<--------8<--------8<--------8 <--------8<--------8<--------8<----

file : config.inc looks like this (extracts)

----8<--------8<--------8<--------8<--------8<--------8 <--------8<--------8<--------8<----

...

// set this to TRUE to write all sql queries to file 'sql/<script\_id>.sql' (for debugging) \$GLOBALS['log\_sql\_query'] = true;

...

// defines directory into which error logs will be written //define('ERROR\_LOG\_DIR', \$\_SERVER['DOCUMENT\_ROOT'].'/error\_logs');

...

// causes the logstuff() function to write details to the log file define('LOGSTUFF', true);

...

----8<--------8<--------8<--------8<--------8<--------8 <--------8<--------8<--------8<----

I guess: "There is something rotten in the state of my setup"

What else can I check to resolve this issue? Ideas ?

cordially

fabrice94

## File Attachments 1) [chrome\\_2020-11-07\\_19-31-27.png,](https://forum.radicore.org/index.php?t=getfile&id=579) downloaded 1175 times

## recover password | help

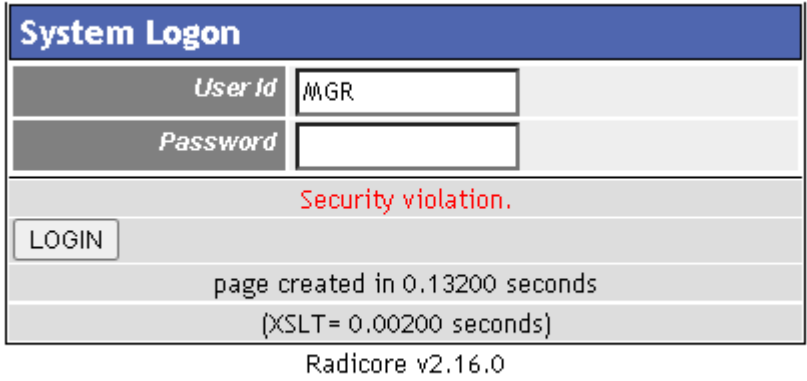

Try user\_id='demo', password='demo'

Page 3 of 3 ---- Generated from [Radicore Forum](https://forum.radicore.org/index.php)